# **To do list CPS-NG**

*Build status: 1192 Beta 21518 lines of code*

Pierre Chassang at 06/04/2023 13:03

# Later\*

## **Menu:**

- $\triangledown$  Screen resolutions and scaling.
- $\overline{\smile}$ Check Options keys colors
- $\overline{\smile}$ Check Modules navigation process.
- $\vert \mathbf{v} \vert$  Check navigation logic.
- Fix access violation at program shutdown*(after perf then back to Fuel then Perf then menu then exit program*)

#### **Trip planner:**

- Screen resolutions and scaling.
- Check Sub Steps Checkbox Click when reloading the module. Add Subsonic Minimum Distance, develop calculation function.\*
	- Add Labels on flight map.\*
- DBPP to be finalized.
- ABPP to review according to DBPP.
- Check subsonic flight.
- Fix message 59%CG when subsonic flight.
- Check linear holding.
- Check Isolated airport procedure.
- Add GetSubsonicDistance dans edIcaoCodeKeyUp/TripPlanner
	- Add FOB, EAT, and wind in the log.\*
- Check Active Sky.
- Check custom WX.
- Check unexcepted appearance of pln selector.
- Check Modules navigation process.

#### Complete Distance2FL100 procedure/function\*

- Check CircIn and Out with new Subsonic step logic.
- $\checkmark$ Check navigation logic.

#### **Load:**

- Screen resolutions and scaling.
- Check image loading Process.
- Check Modules navigation process.
- Check navigation logic
- Check CG moving when click on Crew number.

#### **Fuel:**

- Finalize the appearance of messages.
- Screen resolutions and scaling.  $\checkmark$
- Check image loading Process.
- Check Modules navigation process.
- Fix Departure correction negative!
- Set Bloc CG when back from Performance.
- Check navigation logic
- Check Departure correction time
- Check Trip time
- Check T9/T11 transfer

#### **Performance:**

- Screen resolutions and scaling.  $\backsim$
- Check EO Sid.
- Check image loading Process.

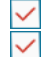

Check Modules navigation process.

Check navigation logic.

## **Control Panel:**

- Check X-Plane paths options.
- 
- Check FSX/P3D/MSFS paths options. Check Active Sky options.
- **Global Variables:**

Check all variables

Delete all unused global variables.

#### **Report:**

Check data under QNH and temperature. Check EO Sid.

## **Fuel slide rule:**

Drawing. In progress Development.

Tests.

**Manual:**

**Modify in accordance with new or modified features.** 

## **Installation:**

 $\Box$  Update.

#### **Miscellaneous:**

Change Metar source for OGIMET (provides historical weather)\*